## **Chromecast Management**

## **Bring your own Device**

Geben Sie Ihren Gästen die Möglichkeit, bequem ihre eigenen Inhalte auf den Fernseher zu übertragen egal ob Apps, Fotos oder eigene Videos. Schließlich haben sie alles, was sie benötigen, auf dem Smartphone und können es dank Chromecast mit einem Fingerwischen auf dem großen Bildschirm genießen.

## **Chromecast Management**

ocilion begleitet die Konfiguration und Einbindung der Chromecast Sticks in die bestehende Netzwerkinfrastruktur. Der Rollout-Prozess wird mittels Backend-Adminstration unterstützt und zentral verwaltet. Die Chromecast-Nutzung selbst ist auf die jeweiligen Zimmer beschränkt und klar getrennt. Durch eine App auf den Chromecast Sticks können sich die Gäste ganz einfach per QR-Code verbinden.

Dank der nahtlosen Integration in die Benutzeroberfläche gelangt der Gast mit der Fernbedienung wieder zurück ins TV-Hauptmenü. Die Verbindung kann zeitbasiert oder auch beim Checkout getrennt werden (PMS-Schnittstelle erforderlich).

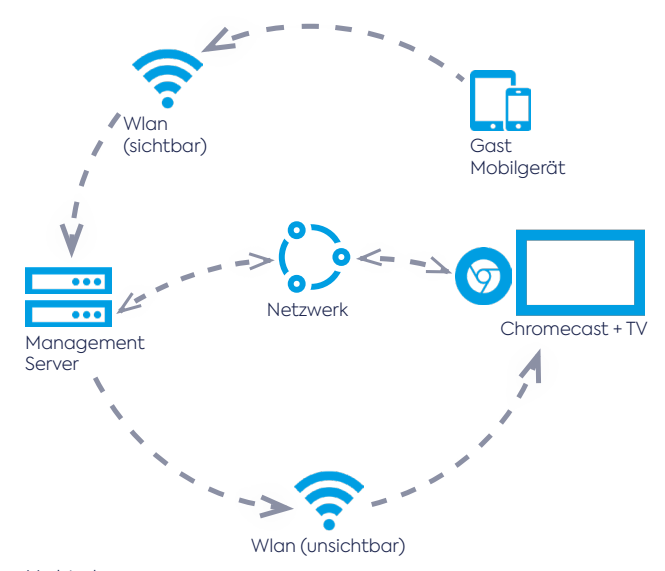

Verbindungsprozess

(Netzwerk- & Wlan-Infrastruktur müssen seitens Gebäudebetreiber z.B. Hotel - vorbereitet werden)

## **In 3 Schritten verbunden**

- 1. Smartphone mit dem WLAN verbinden
- 2. QR-Code scannen oder Weblink öffnen
- 3. Chromecast-fähige App (z.B. Netflix, YouTube) öffnen und auf den TV übertragen

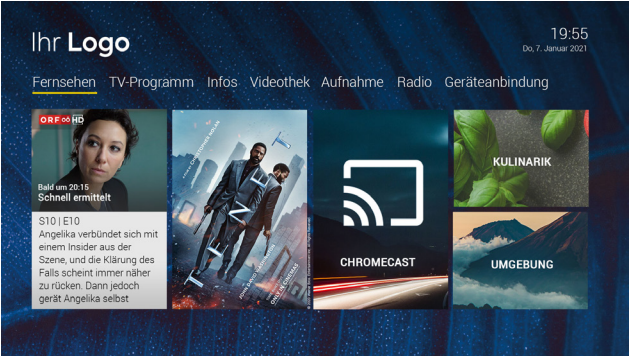

Verbindungs-Widget auf der Startseite

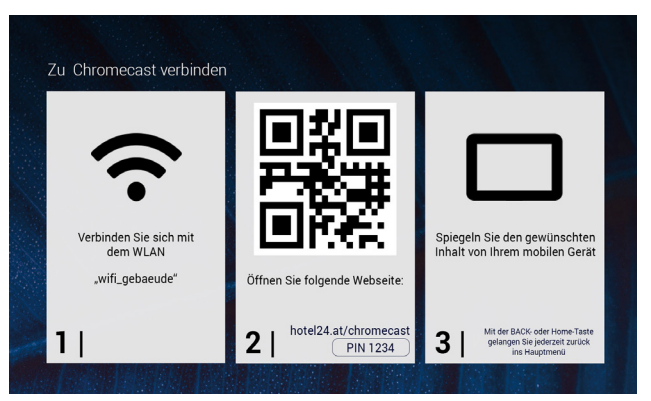

Detailseite mit der Verbindungsanleitung

**Einfache Bedienung für den Nutzer Apps per Guest Connect auf dem TV Zentrales Chromecast Management**

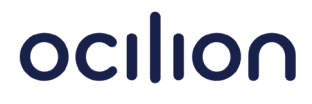